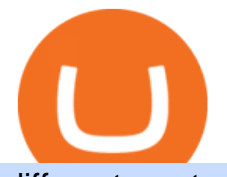

different cryptocurrency explained bitcoin demo account margin trade coinbase pro safemoon coin robinho

https://img.currency.com/articles/-INFOGRAPHIC-TYPES-OF-CRYPTO-ASSETS.jpg|||(With Examples) Crypto Assets Explained | Currency.com|||1550 x 1037

https://www.boostit.net/wp-content/uploads/2017/09/824915.jpg|||Introduction to Bitcoin | Cryptocurrency Explained ...|||1920 x 1080

https://cdn-images-1.medium.com/max/2600/1\*YKCCWgtc5zPCS9Zfggr3xw.png|||How To Move Bitcoin From Coinbase To Gdax - Free Bitcoin ...|||2078 x 1074

https://www.chainbits.com/content/uploads/2018/05/coinbase-wallet.png|||How To Transfer Bitcoin To Binance How To Send Coinbase To ...|||1737 x 1973

SafeMoon on Robinhood!? : SafeMoon - reddit

https://i.ebayimg.com/images/g/R9gAAOSwW6tg8Xi~/s-l1600.jpg||5x Gold Dogecoin Coins Commemorative 2021 New Collectors ...|||1600 x 1600

https://img.gadgethacks.com/img/96/58/63651343875026/0/transfer-bitcoin-ether-more-from!

-coinbase-binance.w1456.jpg|||How To Transfer Bitcoin From Coinbase To Binance Youtube ...|||1440 x 2960 Huobi Global is a world-leading Bitcoin (BTC) exchange. We offer clients digital currency announcements including USDT, BTC, ETH, EOS, XPR, LTC, etc. We're more authoritative in Bitcoin price and markets than other exchanges.

https://i0.wp.com/www.cryptocurrencyarmy.com/wp-content/uploads/2019/12/FXR-Chart.png?fit=1539%2C 843&ssl=1||FXR Chart - Cryptocurrency Army|||1539 x 843

VANCAT Token (VANCAT) Token Tracker BscScan

https://i.redd.it/sbfhbmpoiun61.jpg|||Not able to move ADA from Binance.US to Coinbase pro ...|||1284 x 2778 The right stock software for you is based on your needs. - 1. TradingView: Winner Overall Best Stock Software TradingView is an easy-to-use, powerful platform that supports all international stock markets. TradingView is designed for traders who value a great price, powerful chart analysis, backtesting, and a large social community.

https://static1.makeuseofimages.com/wordpress/wp-content/uploads/2021/07/bitcoin-crypto-laptop-1.jpg|||The 10 Best Cryptocurrency Apps for Beginners|||1680 x 840

VANCAT Platform

StockSpy - Stocks, Watchlists, Stock Market Investor News, Real Time Quotes & amp; Charts for Windows 10

https://www.coinigy.com/assets/img/charts/6098e86056dfb.png|||Huobi Pro SHIB/USDT Chart - Published on Coinigy.com on ...|||1700 x 889

https://kingpassive.com/wp-content/uploads/2018/01/Screenshot-2018-01-14-at-4.26.42-PM.png|||How To Trade Altcoins On Binance In 2018|||1029 x 874

https://i.pinimg.com/originals/85/98/85/8598859e339d2b54d172e1b7b9b78c2e.jpg|||Margin Trading Crypto Exchanges - Arbittmax|||1600 x 914

Cboe Global Markets - Global Equities Data Provider

https://img.gadgethacks.com/img/95/67/63651343306108/0/transfer-bitcoin-ether-more-from-coinbase-binanc e.w1456.jpg||How to Transfer Bitcoin, Ether & amp; More from Coinbase to ...||1440 x 2960

https://i.pinimg.com/originals/6e/8b/3c/6e8b3c054b82e833d46129d088dd26cb.png|||Pin by Shelby on Blockchain technology | Cryptocurrency ...|||1280 x 2047

Vancat price today, VANCAT to USD live, marketcap and chart .

https://www.apparata.nl/files/2021/08/psv-bitcoin.jpg|||Dogecoin Latest Dogecoin News Robinhood Drew 34% Of Crypto ...|||1280 x 928

Top 10 Best Stock Trading Analysis Software Programs 2022

https://gblobscdn.gitbook.com/assets%2F-M50hxCNYm5Y8rdrUs\_k%2F-M7vMHA0yOk1eZLP9h28%2F-M 7vWHEabxvAyTJn79WJ%2Fbinance2.png?alt=media&token=05c46fb3-3e29-41b4-989a-4c09fd320db9

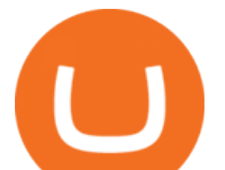

|||How To Transfer Xrp From Coinbase To Binance Us|||1733 x 826

https://venturebeat.com/wp-content/uploads/2019/11/research5.jpg||||||3034 x 1101

Will SafeMoon Get Listed on Robinhood? - Heres What to .

https://changelly.com/blog/wp-content/uploads/2020/01/Huobi-interface.png|||Top 10 Cryptourrency Trading Platforms 2020 Changelly|||1600 x 802

https://blockgeeks.com/wp-content/uploads/2016/11/infographics03-03.png|||What is Cryptocurrency: Everything You Must Need To Know!|||1984 x 1140

Reasons and Solutions for Restricted Huobi Accounts-Huobi .

VANCAT VANCAT platform allows users to easily deposit BEP20 tokens (ANY tokens) into an NFT. The platform can also be used to mint NFTs with A.I. VANCAT token is the governance token of the platform.

https://images-na.ssl-images-amazon.com/images/I/61VWp4EXTPL.\_SL1500\_.jpg|||Which Is The Best Rubbermaid Stock Tank Float Valve - Home ...|||1500 x 1200

Description. Keep track of your stocks and crypto straight from your desktop all in real time. Fully configurable, supports stocks, crypto, ETFs, indices, currencies, futures, benchmarks, and more<sup>1</sup>. Simple, efficient, and functional. Maintain an efficient and elegant workflow with modern desktop widgets. Stock Desktop Widget - staying up to date made effortless.

Is Vancat A Scam? Or Is Vancat Legit? - Is This Coin A Scam

http://1s70.com/wp-content/uploads/2019/03/cryptocurrency-diagram-1024x936.png|||Cryptocurrency

Information and Support - Awesome Online ...|||1024 x 936

https://executium.com/media/image/450-preparationsyoushouldmakebeforestartingcryptotrading.jpg|||Preparat ions You Should Make Before Starting Crypto ...|||1200 x 1140

https://venturebeat.com/wp-content/uploads/2018/06/threemeasures.jpg||||||1809 x 1304

https://www.codester.com/static/uploads/items/000/017/17665/preview-xl.jpg||Markety Premium Multi-Vendor Bitcoin PHP Script by ...|||1600 x 800

Safe Moon Crypto Coin may well be a cryptocurrency similar to Bitcoin started in 2013 by code engineers Billy Markus and Jackson Palmer as a joke. The crypto was supported the jurist culture and was created as a faster and fun varied to Bitcoin.

Huobi - Message

https://blogs.unitedexchange.io/wp-content/uploads/2021/02/Cryptocurrency-wallet-for-beginners-guide-stepby-step-2021-3.jpg|||What is cryptocurrency ? everything you need to know ...|||2240 x 1260

https://mattrode.com/wp-content/uploads/2021/02/coinbase-address-1.jpg?is-pending-load=1|||How To Transfer From Binance To Coinbase|||1576 x 821

Coinbase Tries to Catch Up to Foreign-Based Rivals With Move .

https://thecoinrise.com/wp-content/uploads/2019/10/Crypto-Staking.png|||Crypto Staking A Passive Way to Earn Income - Blockchain ...|||1600 x 863

Free Demo Account For Cryptocurrency Trading In 15 Seconds

https://gocryptowise.com/wp-content/uploads/2020/05/Paste-in-Binance-address-that-you-are-sending-to-from -Coinbase-1536x996.jpg|||How to Transfer from Coinbase to Binance - 4 Simple Steps|||1536 x 996

http://www.newdesignfile.com/postpic/2011/03/download-netflix-icon-on-desktop\_86951.jpg|||11 Netflix App Icon Images - Download Netflix App Windows ...|||1024 x 1024

BTC. whale just transferred \$127,753,634 worth of Bitcoin off Coinbase, and the investor then sent these funds to Binance. You can view more details about the transaction here. Why it matters .

Huobi Global has a variety of features that make it an ideal place to buy and sell digital assets. Manage Your Assets Trade with up to 5X leverage for spot trading. Credit Card Payments Buy cryptocurrency with your credit card. Secure Storage Client funds are held in dedicated multi-signature. cold wallets. 24/7 security monitoring.

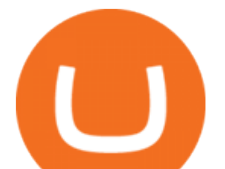

Bitcoin and Cryptocurrency Exchange Huobi Global

10 Important Cryptocurrencies Other Than Bitcoin

https://www.saintlad.com/wp-content/uploads/2018/01/transfer-from-coinbase-to-binance-6.png|||5 Simple Steps to Transfer from Coinbase to Binance [2019 ...|||1900 x 875

Cryptocurrencies Explained, in Plain English . By now you' ve probably heard about the cryptocurrency craze. Either a family member, friend, neighbor, doctor, Uber driver, sales associate, server .

It has a circulating supply of 0 VANCAT coins and a total supply of 1 Quadrillion. If you are looking to buy or sell Vancat, PancakeSwap (v2) is currently the most active exchange. VANCAT platform allows users to easily deposit BEP20 tokens (ANY tokens) into an NFT.

Download Desktop App for Stock Market: SpeedPro Angel One .

https://gocryptowise.com/wp-content/uploads/2020/05/Copy-the-address-that-you-want-to-deposit-to-2048x1 081.jpg|||How to Transfer from Coinbase to Binance - 4 Simple Steps|||2048 x 1081

Register Personal Account. Register Institutional Account &gt: Email Phone. Email. Verification code will be sent to your email. Password. At least 8 characters Cannot be all numbers. Referral Code (Optional) If you received an invitation to join Huobi from a friend, you can enter the referral code below.

Videos for Different+cryptocurrency+explained

The live Vancat price today is  $$ \< 1,0.0000001$  USD with a 24-hour trading volume of  $$ \< 6,300.30$  USD. We update our VANCAT to USD price in real-time. Vancat is +2.8% in the last 24 hours. Vancat has a market cap of \$ 0 USD. It has a circulating supply of \$ 0 VANCAT coins and a max supply of \$ 0 VANCAT coins.

https://www.cryptoguides.org/content/images/2017/12/Buy-Screen-1.png|||How To Transfer Bitcoin From Coinbase To Binance | How To ...|||1964 x 1166

What is VANCAT Vancat (VANCAT) is currently ranked as the #3459 cryptocurrency by market cap. Today it reached a high of \$0.000000, and now sits at \$0.000000. Vancat (VANCAT) price is up 3.61% in the last 24 hours. Vancat is currently trading on 1 exchange, with a 24hr trade volume of \$1,666. VANCAT Depth Chart Zoom 0.5 % 1 % 2 % Scale Linear Log

Videos for Vancat+coin

Margin trading is available to both individual and institutional traders. For individuals to qualify for margin trading, they must live within one of the 23 states\* where we currently offer the feature, have a valid Coinbase Pro account, and be active on Coinbase Pro, measured by recent trades, balances, and deposit and withdrawal activity\*\*.

Next, from the list of available cryptocurrencies, select the coin you want to send and click on the " Send " button. You can transfer Bitcoin, Ethereum, XRP, Litecoin, and other cryptocurrencies from Coinbase to Binance. In this example, we will transfer BTC from Coinbase to the Binance account. Send Funds.

Futures Trading - Weekly Trading Digest - Trading trade

Stocks Tracker for Windows is finally here! Features Highlights: -Multiple watch lists -Real-time streaming quotes -Market single scans -Global Indexes  $\&$ amp; Currencies -Interactive chart with 50+ technical indicators -Paper Trade Feature Details: ----- -== Watchlist and real time quotes ==- ----- Free real-time streaming quotes, no more refresh, no more 15-20 min delay \* After hour and pre-market .

New Users Get \$25 In Bitcoin - Get Started for Free Today

https://img.gadgethacks.com/img/01/59/63651343424337/0/transfer-bitcoin-ether-more-from-coinbase-binanc e.w1456.jpg|||How To Move Bitcoin From Coinbase To Binance - Earn Money ...|||1440 x 2960

How to use move crypto using Simpleswap.io on mobile. How to get BNB from Coinbase. Coinbase does not offer the BNB coin however you can use simpleswap.io .

(Found) Robin Money - Search for Anyone Instantly!

https://blog.coincodecap.com/wp-content/uploads/2021/05/image-52.png|||How to Transfer Funds from Binance to Coinbase? [2021 ...|||1481 x 789

Cryptocurrency Explained for South Africans - YouTube

No More Margin Trading on Coinbase Pro - CryptoCoin.News

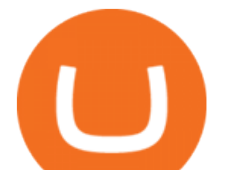

Videos for Bitcoin+demo+account

How to Transfer from Coinbase to Binance - 5 Easy Steps

Register and go to demo account - where the first Bitcoin is waiting for you. Multiply assets Walk the lossless path from a beginner to a trader on real pairs Get bonuses For each completed task, BTCd and USDTd will be credited to your demo account Safe trading Explore the market with demo trading - and increase your real balance in the future

https://captainaltcoin.com/wp-content/uploads/2021/03/image.jpeg|||A brief history of altcoins (and where they could go next ...|||1600 x 1066

Dear Valued Users, Huobi Global is scheduled to list SUKU (SUKU) in the Pioneer Zone on January 21, 2022. SUKU deposits will open at 14:00 (UTC) on Jan 21.

https://p.turbosquid.com/ts-thumb/Q8/fHLM5F/nT/vancattoken00/jpg/1619808897/1920x1080/fit\_q99/b6aa0 36b5d7c355a96913f6191fffa30f1e2e7f1/vancattoken00.jpg|||Vancat token 3D - TurboSquid 1726677|||1920 x 1080

Best MT5 Forex Brookes - Best Forex Brokers and Reviews

Huobi Global has a variety of features that make it an ideal place to buy and sell digital assets. Manage Your Assets Trade with up to 5X leverage for spot trading. Credit Card Payments Buy cryptocurrency with your credit card. Secure Storage Client funds are held in dedicated multi-signature. cold wallets. 24/7 security monitoring.

How to Transfer Bitcoin from Coinbase to Binance .

https://www.codester.com/static/uploads/items/000/005/5459/preview-xl.jpg|||Bitcoin Cash Receive Payments - CoinPayments API by ...|||1600 x 800

TOKO Price Live Data. The live Tokoin price today is \$0.034906 USD with a 24-hour trading volume of \$480,788 USD. We update our TOKO to USD price in real-time. Tokoin is down 1.90% in the last 24 hours. The current CoinMarketCap ranking is #1217, with a live market cap of \$6,236,370 USD. It has a circulating supply of 178,664,008 TOKO coins and.

https://static.toiimg.com/thumb/msid-82196999,width-1200,height-900,resizemode-4/.jpg|||Why Do We Have Different Cryptocurrencies? / Understanding ...|||1200 x 900

Bitcoin Motion Demo Account Details Last Updated on January 13, 2022 If youre looking for a piece of software that can help when making profits on your crypto investments, you might be interested in what Bitcoin Motion has to offer.

 $Huobi - -$ 

https://miro.medium.com/max/2952/1\*PhQvIIu2qzZbLVND\_9mTsg.png|||Cryptocurrency Examples - Cryptocurrency Guide And ...|||1476 x 1410

Cryptocurrency networks aiming to disrupt payments do not typically have many features aside from those necessary to define, transfer, record and secure transactions on the network. Some might consider Bitcoin, the original cryptocurrency, as a good example of a payment cryptocurrency, as it was designed as an alternative to traditional cash.

https://i.redd.it/jiu2dmpwrv701.png||How To Transfer Money From Coinbase To Binance How To Dump ...|||1102 x 1338

Log in Huobi Huobi Global

https://bitemycoin.com/wp-content/uploads/2018/05/Can-you-buy-crypto-with-fiat.jpg|||Different Ways To Buy Cryptocurrency With Fiat Money Explained|||4032 x 3024

3) Send Your Bitcoin or Ethereum to Binance from Coinbase Log into Coinbase, then click on the Accounts tab. Choose the Coinbase wallet you wish to send fromeither Bitcoin or Ethereum. Click the.

https://captainaltcoin.com/wp-content/uploads/2020/05/normal\_cover.jpg|||Remitano Adds Nigerian Naira Wallet with Instant Trade ...|||1697 x 900

https://i.ebayimg.com/images/g/x1wAAOSwMRhg2~eJ/s-l1600.jpg|||Bitmain Antminer L3+ 504+mh/s DOGE Litecoin With Power ...|||1600 x 1600

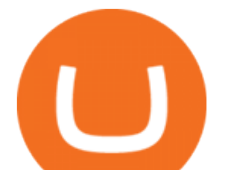

https://cdn.shopify.com/s/files/1/2465/7561/products/IMG\_20190927\_143416\_1024x1024@2x.jpg?v=156961 4437|||New Trimble R10 UHF GNSS Receiver 410-470MHZ Surveying and ...|||1483 x 2048 https://thecryptobase.io/wp-content/uploads/2021/05/HowToBuy-Binance-BNB-Coin-On-TrustWallet-Tutoria l-Guide-1.jpg|||Bnb Coin Not Available On Trust Wallet - Arbittmax|||1200 x 800 https://bitcoin21.org/wp-content/uploads/2020/07/Types-of-Crypto-Wallets-Explained-2048x1072.jpg|||Types of Crypto Wallets Explained - Bitcoin News|||2048 x 1072

https://cdn-images-1.medium.com/max/1600/1\*kiCOsqkdBu7mnUzjNHOiTQ.png|||How To Transfer Bitcoin Cash From Coinbase To Binance ...|||1600 x 1141

https://images.prismic.io/wealthfit-staging/c68edd46a92b91310dd677eef1e2cf191ab2c60d\_02---what-is-crypt o\_-2x.jpg?auto=compress,format&w=1772|||Cryptocurrency Basics: A Beginners Guide (2021 Update ...|||1772 x 1329

Get StocksTracker - Microsoft Store

https://cryptofu.xyz/wp-content/uploads/2017/12/BTC\_Wallet\_-\_Coinbase.jpg|||How to transfer Bitcoin to your Binance account | CrypTofu|||1280 x 1055

Step Up Your Trading Game - Free Stock Market Software

Margin Trading FAQ Coinbase Pro Help

https://innovationincubator.com/wp-content/uploads/2019/10/CryptoUpdate14.jpg||How Cryptocurrency Works Infographic - Muadsetas.info|||1344 x 1920

Calculate your Margin Rate - Real Time Margin Tool

How to move Coins from Coinbase to the Binance Smart Chain .

Up to 200 USDT Bonus for Every New USDT-M Contract User-Huobi .

https://blog.coinmarketcap.com/wp-content/uploads/2019/10/Copy-of-How-Exchanges-Work.png|||A

Step-by-Step Guide to Exchanges: Learn to Buy ...|||1300 x 775

Probably, the biggest difference that distinguishes a state-controlled cryptocurrency from others is that the former has legal status. For instance, the digital yuan can be used as a payment mechanism and positioned as a legal tender. On the other hand, other cryptocurrencies do not have a centralised structure.

https://bullsoncryptostreet.com/wp-content/uploads/2018/05/Cryptocurrencytypes.png|||The Different Types Of Cryptocurrency: How To Determine ...|||1600 x 1000

Vancat (VANCAT) live coin price, charts, markets & amp; liquidity

Demo Trading - BTC-Alpha: Bitcoin Exchange

https://bitcaribe.net/wp-content/uploads/2020/05/What-is-a-cryptocurrency.jpg?original|||What is a cryptocurrency? A simple explanation - Bitcaribe|||1460 x 821

Sign up to Huobi Huobi Global

Moving Money from Coinbase to BNB Smart Chain by JCCrypto .

Open a Demo Bitcoin Trading Account New traders can learn how to trade CFDs on bitcoin, while those with more experience can test out strategies risk-free. Our demo bitcoin account allows access to live buy and sell prices with the ability to manage trades 24 hours a day, five days a week. Practise trading CFD on bitcoin with an ADSS demo account

https://websta.me/wp-content/uploads/2020/09/Blockchain-and-Cryptocurrency-2048x1024.png|||The

Relationship Between Blockchain and Cryptocurrency ...|||2048 x 1024

https://techvodoo.com/wp-content/uploads/2018/10/Yahoo-Finance-Screenshot-1.jpg|||Yahoo Finance for Windows 7/8/8.1/10/XP/Vista/MAC OS ...|||1080 x 1845

SafeMoon has been called a scam coin thousands of times. Although SafeMoon has proved its credibility, the nickname scam coin has stuck around. Robinhood is an investment platform that has listed many crypto projects recently. Considering all the factors presented, SafeMoon might get listed on Robinhood sometime in the future.

https://mattrode.com/wp-content/uploads/2021/02/Screen-Shot-2021-02-09-at-7.12.49-PM.png?is-pending-loa

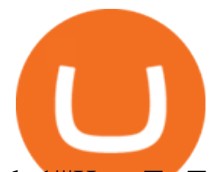

## d=1|||How To Transfer From Binance To Coinbase|||1106 x 1036

This desktop app for stock market is your one-stop destination for all mutual fund investments. Integrated news flash and reports: Dont miss an opportunity to make more money. Our desktop app for stock market gives you integrated news flash and reports. Analyse these reports to make an informed investment. Easy installation: Just download the .exe file for Angel SpeedPro app on to your desktop.

Ancient Coins For Sale - Buy Roman Greek Biblical Coins

If we can get safemoon listed on robinhood then the price will really sky rocket. It can  $&\#39$ ; t cost much to list on robinhood, knowing that doge coin has been on there for awhile now. Thoughts? Edit I fully understand how robinhood works and that it  $&\#39$ ; users don $&\#39$ ; t get wallets or actually own the coin. But that  $&\#39$ ; s besides the fact, that if listed on robinhood.then robinhood would have to buy in with hundreds of millions of dollars.and then keep buying more to please their users as they get low.

https://www.airdroplooter.in/wp-content/uploads/2020/04/Bitcoin-Airdrop-by-Huobi-Global-BTC-1896x2048 .jpg|||Bitcoin Airdrop by Huobi Global (BTC) - AirdropLooter.in|||1896 x 2048

Are Bitcoin demo trading accounts free? Generally yes all the platforms on the list require the customer to sign up for an account before using their demo features. So the truth is, it costs no actual money. but you will be supplying your private information to companies that have an obligation to supply the IRS with any information they request.

THIS is how to transfer from Coinbase to Binance [2021]

8 Best Bitcoin Demo Account To Practise Trading hedgewithcrypto

Margin trading is now available on Coinbase Pro by Coinbase.

Vancat has a safety score of 2.03. Vancat is a nano cap token. Vancat is suited to a speculative investment style. Vancat Profile. This profile is missing some data needed to perform a thorough analysis. Depending on what data is missing then this could have a negative impact on the overall rating. Missing Data:

https://www.investiniota.com/wp-content/uploads/2017/12/BTC-Wallet-Coinbase-sent-btc-binance.png|||How To Open And Fund A Coinbase Account Can I Transfer Xrp ...|||1208 x 897

In the Binance app, tap on the wallet icon (On the desktop version, click on  $\&$  quot; Wallet  $\&$  quot; along the top menu and choose " Fiat and Spot " ) Select " Withdraw " Choose the cryptocurrency you would like to transfer Enter in the amount you would like to transfer (Select " Max" if you'd like to transfer all of a particular coin)

Stablecoins are a different class of cryptocurrencies that are not volatile and usually pegged to a real-world currency like the US dollar. Stablecoins can be fiat collateralised, crypto.

https://cdn-images-1.medium.com/max/1600/0\*FzZHPOAjCzy0OFbr.|||Binance User Guide How To Find Bitcoin Private Key ...|||1212 x 901

#1 Online Option Trading App - #1 Trading Platform for CFDs

According to a post published by the Chief Legal Officer of Coinbase, margin trading will be discontinued on its Coinbase Pro platform. The Commodity Futures Trading Commission (CFTC) revised regulatory guidance is the reason for this. Coinbase Pros Trading Service. Margin trading is a service Coinbase renders that helps traders by borrowing them funds for investment. This helps them to earn more without having much funds.

Build a Crypto Portfolio - #1 in Security Gemini Crypto

Huobi Global Will List SUKU (SUKU) in the . - account.huobi.af

https://venturebeat.com/wp-content/uploads/2019/11/pscamera2.jpg||||||2232 x 1202

How To Transfer From Binance To Coinbase 2022

Download APP API Docs Introduction of Digital Assets Official Media Authenticator Huobi Blog Download Data History Services Buy HUSD Fee Rate Coin loan limit Support Contact Global CEO Guide Derivatives Academy Support Apply to List Institutional Services Key Client Privileges Huobi Broker Program P2P V-Advertiser Application Huobi Group Terms .

## different cryptocurrency explained bitcoin demo accou

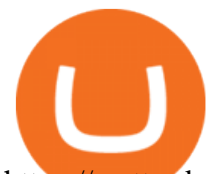

https://mattrode.com/wp-content/uploads/2021/02/binance-whitelist.jpg?is-pending-load=1|||How To Transfer From Binance To Coinbase|||1772 x 908 https://buybitcoinblog.com/wp-content/uploads/2018/01/send-btc-part-1.png|||How To Buy Ripple (XRP) or Other Random Coins By Sending ...|||3000 x 1113 Build a Crypto Portfolio - #1 in Security Gemini Crypto Explained: What Are Private Cryptocurrencies? How They Are . https://cexcashback.com/wp-content/uploads/Coinbase-Send-Bitcoin-to-Binance.png|||How to transfer funds from Coinbase to Binance CexCashBack|||1271 x 963 Account Security Huobi Global Videos for Margin+trade+coinbase+pro Safe Moon Crypto - SafeMoon Doge Coin on Robinhood! How to Buy? Learn Get \$300+DOGE. Log In Sign Up. Balances. Assets Overview Exchange Account. (Deposit and withdrawal) Margin Account Fiat Account Derivatives Account Quant Huobi Earn Account Pool Account Collateral Account Warrant Account My Point Cards Limited privileges Buy With Credit Card. Orders. https://what-is-cryptocurrency.com/wp-content/uploads/2017/07/alternate\_cryptocurrencies\_06.jpg|||What is an altcoin - Altcoins Explained What Is ...|||1280 x 850 Vector Platform - Develop Strategies - Free Trial https://arbitragepros.com/content/images/2018/12/decentralized.png|||Cryptocurrency decentralization explained - what are the ...|||1696 x 927 Tokoin price today, TOKO to USD live, marketcap and chart . Understanding The Different Types of Cryptocurrency SoFi https://i.pinimg.com/originals/9f/86/dc/9f86dc2e2035da1c9cd230d6e0a19c93.png|||This Infographics is a brief explanation of the term ...|||1300 x 2125 https://miro.medium.com/max/3200/0\*CVthYSuhwoeO-g8C|||Do You Know the 5 Different Types of Cryptocurrency ...|||1600 x 966 Gutscheine Review 2021 - Get a 20% Fee Discount Best Bitcoin Brokers With Demo Account Join our Crypto Telegram channel. Coinbase has officially launched its Margin Trading service on the exchange  $&\#39$ ; professional trading platform, Coinbase Pro. Eligible traders can now trade up to  $3X$ leveraged orders on USD-quoted books, which allows users to amplify their trading results through borrowing money. Coinbase's COO Emilie Choi told The Block in May that margin trading was on the way, but  $d$ idn $&$ #39;t reveal the exact leverage the service would feature. Trade Nearly 24hrs a Day - VIX® Index Options - cboe.com Free Demo Account For Bitcoin Trading In 15 Seconds If you find a lower fee transfer method out of Coinbase let me know! Open Binance.us go to the Wallet tab and search for ADA. Click on ADA, and then click Deposit. Copy your wallet address Go to. https://lh3.googleusercontent.com/pwNvs7uOFwD44BeciRM7JKqpAnWSTqqLGi6r6kd4LVO6P74m0jaTqG bkar4kQ\_hkZw=h900|||Luno Bitcoin Wallet - Android Apps on Google Play|||1107 x 900 Most popular apps - Microsoft Store https://1mr3lc1zt3xi1fzits1il485-wpengine.netdna-ssl.com/wp-content/uploads/2020/10/7458-Guide-to-Tradin g-and-Investing-in-Cryptoassets-SEO\_pic\_9\_A.jpg|||Types Of Cryptocurrencies: Explaining The Major Types Of ...|||1792 x 1100 https://coincodex.com/en/resources/images/admin/news/coinbase-responds-to-1/coinbase-screen.jpg:resizebox cropjpg?1580x888|||Coinbase Responds to Outages the Platform Experienced ...|||1580 x 888 SafeMoon Coin SAFEMOON LISTING FOR ROBINHOOD HAS BEEN CONFIRMED. SAFEMOON NEWS TODAY!! Altcoin Paradise November 3, 2021. 41 119 1 minute read. Follow Twitter https://blog.switchere.com/wp-content/uploads/2020/03/18\_033.jpg|||How Does Cryptocurrency Work: What You Need to Know to ...|||1920 x 1080 https://i.pinimg.com/originals/78/82/28/788228bb1ff2ddcd65d8f4b0683f364a.png||How To Trade On

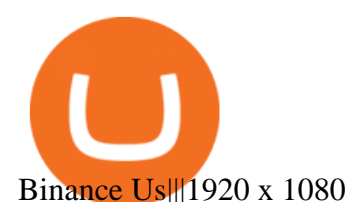

At this time, you need to log in to Huobis official web page, fill in the Huobi Global Security Questionnaire: https://c2c.huobi.fm/zh-cn/c3-apply/, and submit the relevant information. Please wait patiently within 5 working days. The account can be unfrozen if the submitted information has no issue after being reviewed and approved.

SAFEMOON LISTING FOR ROBINHOOD HAS BEEN CONFIRMED .

https://uploads.toptal.io/blog/image/123916/toptal-blog-image-1503553800604-b6fafb28b20478415d5eb74b6 24198f9.png|||Understanding the Cryptocurrency Market - Blockchain ...|||1280 x 1366 Videos for Huobi+account Automatic balance downloader - CryptFolio portfolios https://tomantosfilms.com/wp-content/uploads/2016/06/Flycam-Flowline-Placid-Two-Axis-Spring-Arm.00\_0 0\_25\_09.Still002.jpg|||Flowline Placid Spring Arm | Tom Antos Films|||1920 x 1080 Types of Cryptocurrency Kraken https://www.scienceabc.com/wp-content/uploads/2018/01/Different-Currency-System.jpg|||Cryptocurrency Hype: What Is a Cryptocurrency? Why Is It ...|||1024 x 837 https://cdn-images-1.medium.com/max/2400/1\*6QNH8\_DvzKSrBAxMAAlaXA.png|||How To Get Bitcoin From Coinbase To Binance - How To Earn ...|||1488 x 913 Harga, grafik, kapitalisasi pasar, dan info Vancat CoinGecko https://mattrode.com/wp-content/uploads/2021/02/Screen-Shot-2021-02-09-at-7.09.52-PM.png|||How To Transfer From Binance To Coinbase|||1772 x 908 https://www.etorox.com/wp-content/uploads/2019/05/Top-5-Blockchain-in-the-Cryptocurrency-World-1-1.pn g|||The Top 5 Blockchain in the Cryptocurrency World - eToroX|||1752 x 1008 https://cdn.shopify.com/s/files/1/2465/7561/products/MVIMG\_20180129\_174542\_1024x1024@2x.jpg?v=15 46492790|||New Trimble R8S Base Rover Single UHF GNSS Receiver BeiDou ...|||2048 x 1536 https://www.no1binaryoptions.com/wp-content/uploads/2016/06/02 trading platform.jpg|||IQ Option Singapore & amp; Malaysia Review 2019 | Free Demo Account|||1584 x 851 https://fullycrypto.com/wp-content/uploads/2020/02/Coinbase-Launches-Margin-Trading-to-US-Customers.jp g|||Coinbase Launches Margin Trading to US Customers ...|||1300 x 890 5 Ways You Can Buy the SafeMoon Crypto Right Now InvestorPlace https://i1.wp.com/purepowerpicks.com/wp-content/uploads/2020/05/Phone-Chart-App-TradingView.png?ssl= 1|||Best Charting Tool: TradingView | Pure Power Picks | Stock ...|||1125 x 2436 Lorash R started this petition to Robinhood and 2 others Get Safemoon cryptocurrency on Robinhood so investors can buy it on the platform and not have to make multiple accounts on other wallets and spread their information to other sources. Explained What Are Stablecoin, How Are They Different From . The live Vancat price today is \$6.59e-9 USD with a 24-hour trading volume of \$9,195.31 USD. We update our VANCAT to USD price in real-time. Vancat is down 0.31% in the last 24 hours. The current CoinMarketCap ranking is #5758, with a live market cap of not available. The circulating supply is not available and the max. supply is not available. #1 Coin Collector Software - Full Version - ezstamp.com Investment Tracking Software - Investment Software Solutions

1. What is a Cryptocurrency? 2. The Three Main Types of Cryptocurrency 2.1. Bitcoin 2.2. Altcoins 2.3. Tokens (for dApps) 3. The Top Cryptocurrencies 3.1. Bitcoin 3.2. Ethereum 3.3. Ripple 3.4. Litecoin 4. Conclusion

Cryptocurrencies Explained, in Plain English The Motley Fool

Safemoon+coin+robinhood - Image Results

https://cryptonews365.net/wp-content/uploads/2021/10/Innovative-Social-Networking-Platform-Crypter-Laun

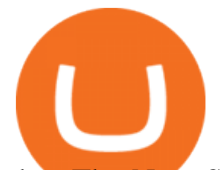

ches-The-Next-Safemoon-With-Great-Utility.jpg|||Crypter Launches The Next Safemoon With Great Utility ...|||2300 x 1300

https://www.crypto4petro.com/wp-content/uploads/MAG-our-man-in-shanghai-5-2048x1152.jpg|||Shanghai Man: Ready Player Cats DAO, surging NFT interest ...|||2048 x 1152

https://tomantosfilms.com/wp-content/uploads/2018/10/G4-Wireless-Mic-Thumbnail.jpg|||Sennheiser EW G4 Wireless Mic System for Filmmakers | Tom ...|||1920 x 1080

Bitcoin Trading Demo Account Practice Trading Bitcoin .

Coinbase Pro Relaunches Margin Trading After Two-Year Pause

https://static.cryptohopper.com/images/news/uploads/1617717943-huobi-charity-pledges-1-million-to-unicef-t o-drive-social-impact-through-blockchain-and-emerging-tech.jpg|||Huobi Charity Pledges \$1 Million to UNICEF to Drive Social ...|||3300 x 3300

Some Bitcoin trading sites offer trading in Demo Mode for newbies or a Demo Account, which is pretty much the same. Trading with play money helps you to understand the functionality of the platform and simply get used to using it. If you feel secure because you are familiar with placing orders and the way the system reacts and executes those orders, then you are ready to trade with your real Bitcoin.

Vancat (VANCAT) Coin Price, Chart & amp: News Binance: Vancat.

Bitcoin Motion Demo Account Details

https://blog.switchere.com/wp-content/uploads/2020/03/10\_04-1.jpg|||What Is Cryptocurrency: Understandable Explanation for ...|||1920 x 1080

If you want to transfer from Coinbase to Binance, you need to have crypto assets in your Coinbase account. When transferring from Coinbase to Binance, start at the Receive end of your Binance account. You need to copy the Binance wallet address for the cryptocurrency you want to receive. Then, head to the Send part of your Coinbase account.

https://captainaltcoin.com/wp-content/uploads/2018/03/28b5151d2e73070478831be79d812797xxl.jpg|||Bitcoi n more likely to crash to \$100 than see crazy growth ...|||1280 x 1073

Coinbase User Margin Trading Agreement Coinbase Pro Help

Best Bitcoin Demo Accounts The most popular cryptocurrency demo accounts to practice trading are: eToro (copy-trade platform to learn from the best traders) Plus500 (user-friendly CFD provider with demo mode) TradingView (feature-rich, advanced charting system) Phemex (advanced trading platform, great features)

https://revain.org/static/media/blog/iiys36p7li3y/38JOI3EoHtZWJQY8LYtHuv/3d2980d50ddd0fbfbff15fc5dc 4ce519/coinbase-to-binance.jpg|||How To Transfer Bitcoin From Coinbase To Binance | Revain|||1400 x 932 Get Stock Desktop Widget - Microsoft Store

https://i.pinimg.com/originals/06/4c/1e/064c1eb1bbc0fbe1797530c4101f5015.jpg|||What Is Margin Trading Binance UnBrick.ID|||1300 x 776

Coinbase Pro ends margin trading service to improve .

https://i.ebayimg.com/images/g/EZcAAOSwHONg3Xi8/s-l1600.jpg|||100,000,000 VANCAT coin Crypto Currency 100 Million VAN ...|||1200 x 1200

Airdrops are a part of a broader marketing strategy that involves social media promotion, blog posts, and different levels of crypto holder participation. Just like supermarkets distribute free samples of an item to promote sales, blockchain-based startups give away free coins to incentivise the use of their platform.

https://support.gatehub.net/hc/article\_attachments/360033882454/crypto-send.png|||How To Transfer From Coinbase To Binance Reddit Swnd ...|||1626 x 1316

https://miro.medium.com/max/1400/1\*uc-L5cgwoztTWxKghAhT1w.png|||How To Transfer Bitcoin Cash From Coinbase To Binance ...|||1400 x 1550

To establish a demo account, only your name and an email address are usually required. Most Bitcoin brokers offer a function that will replenish your funds in case you lose them while trading on a practice account. If this option is not available, I advise opening a new demo with a different email address. The real purpose of a trading simulator

https://www.bitcoininsider.org/sites/default/files/field/image/what-is-crypto-post-1.jpg||What is

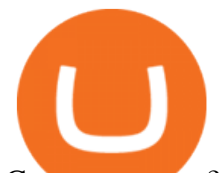

Cryptocurrency? Simple Explanation | Bitcoin Insider|||1920 x 1080

https://preview.redd.it/fbuptjpowjr61.jpg?auto=webp&s=3903db8c3ec5e88da6b0ca3ef344c5123dc10375 |||Twitter Update #Safemoon where should we focus our efforts ...|||1080 x 1539

https://cdn.shopify.com/s/files/1/1270/8995/products/2020-10-21\_041\_560x@3x.jpg?v=1603680616|||Flamm a Ekoverb FS22 Reverb + Delay Pedal Topshelf ...|||1080 x 1620

https://miro.medium.com/max/1280/0\*qlr-QRCYlVCvB-sO.png|||Apron x Huobi Join the Exclusive Event to grab \$40 APN ...|||1125 x 2172

https://blog.coincodecap.com/wp-content/uploads/2021/05/image-50.png|||How to Transfer Funds from Binance to Coinbase? [2021 ...|||1600 x 772

https://cdn.investinblockchain.com/wp-content/uploads/2018/02/cryptocurrencyexchanges.jpg?x64395|||Best Cryptocurrency Exchanges|||2121 x 1414

Coinbase Pro, an exchange operated by Coinbase, and aimed at professional traders, announced yesterday the decision to disable margin trading. The exchange noted that the move comes in response to new regulatory guidance. Coinbase Announces the Removal of Margin Trading

Best Bitcoin Demo Accounts to Practice Trading [2022]

Petition · Safemoon on Robinhood! · Change.org

MyntFarm - Crypto Mining Computer Host - myntfarm.com

Videos for Move+from+coinbase+to+binance

Harga Vancat hari ini adalah \$0,000000004671 dengan volume perdagangan 24 jam sebesar \$5.583,91.Harga VANCAT naik 9.8% dalam 24 jam terakhir. Ini memiliki persediaan yang beredar dari koin 0VANCAT dan persediaan maksimum sebesar 1 Quadriliun.

With hundreds of tweets endorsing SafeMoon and pushing for the coin to hit the 1-cent milestone, it is clear the crypto has a serious backing. The coin is up 2,000% since its initial listing.

Cryptocurrency, the FULL GUIDE for all South Africans. If you are even somewhat into making money and investing you must have heard about cryptocurrency befo.

https://venturebeat.com/wp-content/uploads/2018/05/street-fighter-v\_20180531154756.jpg||||||1920 x 1080 https://gocryptowise.com/wp-content/uploads/2020/05/Deposit-crypto-to-Binance-2048x912.jpg|||How to Transfer from Coinbase to Binance - 4 Simple Steps|||2048 x 912

The 10 Most Common Types of Cryptocurrency 1. Bitcoin. Bitcoin was the first cryptocurrency to be created in 2009 by a person (or possibly a group) that goes by. 2. Ethereum. Like Bitcoin, Ethereum is a blockchain network, but Ethereum was designed as a programmable blockchain,. 3. Cardano .

COINBASE USER MARGIN TRADING AGREEMENT. This is an agreement between you, Coinbase Credit, Inc. ( Lender) and Coinbase, Inc. ( Agent) for the provision of short-term loans from Lender to you ( Agreement ). Subject to the terms and conditions below, this Agreement permits you to borrow fiat money from Lender to purchase Digital Assets (known as trading on margin) through your account on Agents trading platform ( Coinbase Pro Account) found at coinbase.com, pro .

https://www.btc-echo.de/wp-content/uploads/2019/04/BNB6-DEX-noch-nicht-aktiv.png|||How To Transfer Bitcoin Cash From Coinbase To Binance ...|||1400 x 788

What is a cryptocurrency demo account? A cryptocurrency demo account is an account type that allows you to trade Bitcoin and altcoins without taking any risks. Reason being is that you trade with imaginary chips that have no real value. This account type is for practice purposes only. Is a crypto demo account free of charge?

https://i2.wp.com/www.mocamboo.com/wp-content/uploads/2021/12/GameFi-apps-revived-interest-in-blockc hain-gaming-Huobi-Research.jpg?fit=1160%2C773&ssl=1|||GameFi apps revived interest in blockchain gaming: Huobi ...|||1160 x 773

Understanding the Different Types of Cryptocurrency

10 Important Cryptocurrencies Other Than Bitcoin. 1. Ethereum (ETH) 2. Litecoin (LTC) 3. Cardano (ADA)

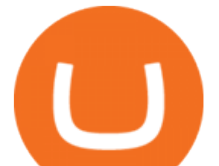

4. Polkadot (DOT) 5. Bitcoin Cash (BCH)

the ecological services of Huobi Group Huobi Pool Huobi Chat Huobi Wallet Huobi Capital Huobi Global Ecosystem Fund . Sub-account Total Balance. 0.00000000 BTC .

Bitcoin Whale Just Transferred \$127M BTC From Coinbase To Binance

https://www.tronweekly.com/wp-content/uploads/2021/09/photo-1577154135593-5c152abba14c.jpg|||Dogecoi n Latest Dogecoin News What Causes Cryptocurrency ...|||1502 x 1001

https://p.calameoassets.com/210101183559-8ac88181bd5cbe648ddec7951d3bf232/p1.jpg|||Bitcoin And

Cryptocurrency Explained / Bitcoin Explained ...|||1600 x 900

Explained: What Are Crypto Airdrops And How Do They Work?

MarketWatch for Windows 10 - Free download and software .

Download MarketWatch for Windows 10 for Windows to the MarketWatch Windows phone app delivers real-time market data and quotes, breaking markets and business news and analysis, and investing .

VANCAT Token (VANCAT) Token Tracker on BscScan shows the price of the Token \$0.00, total supply 1,000,000,000,000,000, number of holders 160,864 and updated information of the token. The token tracker page also shows the analytics and historical data.

http://bestseniorinformation.com/wp-content/uploads/2021/07/What-is-cryptocurrency.jpg|||Cryptocurrency Easily Explained-What Is It, How Does It ...|||1920 x 1080

Once you redeem the voucher, the trial bonus will be distributed to users cross margined account of USDT-margined contracts. Huobi will disqualify users and return rewards to prize pools if any illicit behavior, such as maliciously brushing amount, registering batches of sub-accounts, wash trading and etc, are found during the campaign.

https://i0.wp.com/purepowerpicks.com/wp-content/uploads/2020/05/Trading-View-4-Chart-Layout.jpg?w=16 25.8&ssl=1|||Best Charting Tool: TradingView | Pure Power Picks | Stock ...|||1625 x 913

http://cagechain.com/wp-content/uploads/2019/05/Depositphotos\_105640404\_xl-2015.jpg|||CRYPTOCURRE NCY TERMS: WHAT ARE THEY TALKING ABOUT? Cage ...|||2700 x 1950

Vancat price today, chart, market cap & amp; news CoinGecko

Coinbase rivals such as Binance, FTX and OKEx have benefitted from their early starts in offering derivatives trading and from the fact that they are based outside the U.S., because regulations .

Sub-Account Management Huobi Global

https://mattrode.com/wp-content/uploads/2021/02/Screen-Shot-2021-02-09-at-7.02.58-PM-1536x800.png|||Ho w To Transfer From Binance To Coinbase|||1536 x 800

https://uploads-ssl.webflow.com/5c9ce1106cf0968ad2a10714/5c9cf9a2c6d59a52b1bfa016\_11.png|||How To Send Bitcoin Cash From Coinbase To Binance - How To ...|||2468 x 1578

https://gblobscdn.gitbook.com/assets%2F-M50hxCNYm5Y8rdrUs\_k%2F-M7v\_5XqD6LlJbi-pYrd%2F-M7vl kv9qzfmyly6Ewhq%2Fbinance6.png?alt=media&token=ccc83367-72fc-4645-a300-cecba3f47447|||How To Transfer Xrp From Coinbase To Binance Us|||1818 x 814

https://crypto-explained.com/wp-content/uploads/2021/03/How-to-Value-a-Cryptocurrency-1520x855.png|||H ow to Value a Cryptocurrency - Beginners Guide by Crypto ...|||1520 x 855

When you create an order on Coinbase Pro, we check your buying power before the order is created. Once Margin Trading becomes unavailable, your buying power decreases and we thus might not be able to execute any orders that were already created. Will I still have access to reporting for Margin trades? You can access your previous trades (including Margin trades) via the Orders or Statements sections of your account.

https://d.newsweek.com/en/full/793657/bitcoin.jpg|||Japanese Cryptocurrency Band, Virtual Currency Girls ...|||2500 x 1667

https://captainaltcoin.com/wp-content/uploads/2018/08/Untitled-38.jpg|||I see fields of green, almost no red candles too: The ...|||1912 x 830

https://captainaltcoin.com/wp-content/uploads/2019/10/wallets-7.png|||Best Bitcoin Wallets for Your Android

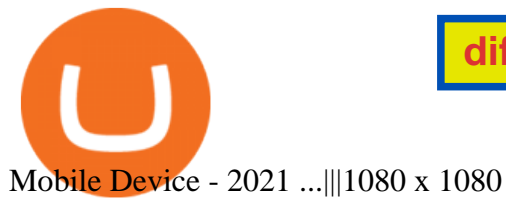

different cryptocurrency explained bitcoin demo accou

*(end of excerpt)*